## **Investigating Differences in Climate Instructions**

- 1. Find the file labeled "INVESTIGATING DIFFERENCES IN CLIMATE\_FRONT"
- 2. Read the Background information to learn about **evapotranspiration.** It will be on your test!
- 3. Read the procedure: You will be drawing Isolines on the imaginary continent of Ert (map found on the page titled "INVESTIGATING DIFFERENCES IN CLIMATE\_BACK") that connect areas with equal climate ratios.
- 4. Next, you will be shading in the climate regions using this color scheme:

Humid region is RED Subhumid region is GREEN Semiarid region is BLUE Arid region is BLANK or WHITE

5. Finally, answer the conclusion questions #1-3 on the sheet itself (You will have to print these files out)

# **Factors Influencing Climate Instructions**

- 1. Find the document labeled "FACTORS THAT INFLUENCE CLIMATE\_FRONT."
- 2. Use the information from the chart in section A to answer the conclusion questions #1-5 on the page labeled 462 (at the bottom)
- 3. On the back of the sheet, Use the Factors That Influence Climates chart in section B AND THE LARGE MAP titled "Factors Influencing Climate\_page2\_Continent of Ert" to answer the conclusion questions #1-6
- 4. You DO NOT need to plot or color anything on this map

Front

PRENTICE-HALL EARTH SCIENCE
Chapter 12 Weather and Climate

# **Investigating Differences in Climate**

### **Background Information**

You have learned that there are many different types of climates. You have also learned that many factors are responsible for such climatic differences. However, each of these factors can eventually be reduced to two major categories: those that affect the average yearly temperature of an area and those that affect the average yearly precipitation.

In this investigation, you will study the effect of the relationship between available energy and moisture on the climate of various regions. The amount of available energy helps to determine the temperature of a region. For this investigation, you will use the ratio of average yearly precipitation (P) to average yearly potential evapotranspiration  $(E_p)$ . These climate ratios, written as  $P/E_p$ , represent the average yearly moisture supply divided by the moisture demand, or need, at a certain location. The word "evapotranspiration" refers to the total water loss from the soil, including direct evaporation, and transpiration, which is the giving off of moisture through the surface of leaves and other plant parts.

Four different climatic types based on P/E, values are generally recognized: arid, semiarid, subhumid, and humid. Each different type and their climate ratios are given in Figure 1.

Figure 1

| P/E,             | Climate Type |
|------------------|--------------|
| Less than 0.4    | Arid         |
| 0.4-0.8          | Semiarid     |
| 0.8-1.2          | Subhumid     |
| Greater than 1.2 | Humid        |

### Purpose

What climate patterns of an imaginary continent can be drawn when you draw lines to connect similar climate ratios? What is the location of different climate types of an imaginary continent when you are given precipitation (P) and potential evapotranspiration  $(E_p)$  data?

| Name | Date |
|------|------|
| Name | <br> |

### Materials

Each group of students will need: Map of the imaginary continent

of Ert Soft graphite pencils Colored pens, pencils, or crayons

### Procedure

- Carefully examine Figure 2, a map of an imaginary continent. The numbers at various locations are the climate ratios for those areas. Notice that the continent of Ert is a very large continent, extending poleward beyond latitudes 60° north and south. Notice also that there is a very extensive mountain range along the west coast, as well as two separate mountain ranges along the east coast.
- 2. The following information is important to remember when working on your map:
  - a. Climate ratios greater than 1.2 are usually found in regions at or near the equator. These regions are generally humid.
  - b. Regions at or near latitudes 30° north and south are generally arid, unless influenced by mountain ranges or other factors. Climate ratios of 0.4 or less are usually found in these regions.
  - c. Areas at or near latitudes 60° north and south are generally moist but have climate ratios that often show wide variations because of the influence of global wind systems, large bodies of water, and mountain ranges.
  - d. When drawing climate ratio lines, remember that the lines of any climate type cannot cross. They tend to run parallel to each other and do not form sharp edges or acute angles. Also, these lines must be continuous; that is, they must form closed loops or run off the edges of the continent.
- Try to locate the regions on the imaginary continent that are most arid and humid. Find the locations of mountain ranges and specific lines of latitude.
- 4. Using a soft graphite pencil, lightly connect each location with a 0.4 climate ratio. Notice that there are two separate regions having such a climate ratio, one in each hemisphere. The 0.4 line located in the Southern Hemisphere has been sketched in for you as an example of a correctly drawn climate ratio
- 5. Lightly draw in lines having an 0.8 climate ratio.
- 6. Draw in lines connecting regions having 0.0, 1.2, and 1.6 climate ratios.
- 7. Upon completion of your map, darken the lines and identify the areas between the lines as arid, semiarid, humid or subhumid. For example, regions located between climate lines 0.4 and 0.8 should be labeled semiarid. Regions between 0.8 and 1.2 should be labeled subhumid. Color the different regions on your map. Be sure to include a color key identifying these regions.

115

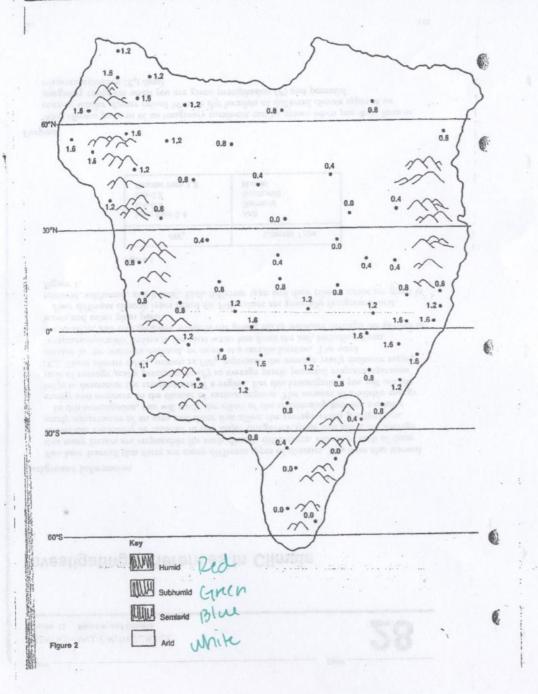

### Observations and Conclusions

| 1. | You have learned that the climate ratio $(P/E_p)$ is actually a comparison of a region's precipitation $(P)$ to its potential evapotranspiration $(E_p)$ . You have also learned that the potential evapotranspiration value is directly related to a region's temperature: the higher the temperature, the higher the $E_p$ value.                                                                                                    |  |  |  |  |  |
|----|----------------------------------------------------------------------------------------------------|--|--|--|--|--|
|    | a. How is it possible for two regions with the same total yearly precipitation to have                                                                                                    |  |  |  |  |  |
|    | different climate ratios?                                                                                                    |  |  |  |  |  |
|    | climate state 0.4 and 0.5 should be labeled seminal, Regions between 0.6 and 1.3                                                                                                    |  |  |  |  |  |
|    | <ol> <li>Upod completon of your map, deriver the unit and seasons one dress converses.</li> <li>Upod completon of your map, deriver the unit and expensive mester free for the property of the property of the propert</li></ol> |  |  |  |  |  |
|    | b. How is it possible for two regions with the same average yearly temperature to                                                                                                    |  |  |  |  |  |
|    | have different climate ratios?                                                                                                    |  |  |  |  |  |
|    | for you as an example of a confecty down drawn capo.                                                                                                    |  |  |  |  |  |
|    | Protection to the control of the Southern Manhagener was from through                                                                                                    |  |  |  |  |  |
| 2. | What relationship exists between latitude and temperature patterns?                                                                                                    |  |  |  |  |  |
| 3. | a. According to your map, describe in general terms, the locations of the regions that                                                                                                    |  |  |  |  |  |
|    | are most humid.                                                                                                    |  |  |  |  |  |
|    | where her bedee of each polymentally range (in-                                                                                                    |  |  |  |  |  |
|    | b. Describe the locations of the regions that are most arid.                                                                                                    |  |  |  |  |  |
|    | P. ACTUAL AT DE NOW COMPANY OF ARREST AND ARREST AND ARREST ARREST AND ARREST AND ARREST ARREST ARREST ARREST ARREST ARREST ARREST ARREST ARREST ARREST ARREST ARREST ARREST ARREST ARREST    |  |  |  |  |  |

### Going Further

Suppose the imaginary continent of Ert is located on the earth. What reasons can you give to explain the locations of the most humid and most arid regions of Ert? Draw on your map the directions of the global winds from above 80°N to 60°S. See Figure 12-12 in your textbook. Also label each latitude line shown on your map as an area of generally (1) high or low air pressure and (2) wet or day weather conditions. Remember from Chapter 12 in your textbook that winds flow from high-pressure areas to low-pressure areas. Since winds flow from high-pressure areas to low-pressure areas, humid climates are associated with (1) being close to large bodies of water that supply moisture brought inland by global winds. (2) low-pressure systems as winds tend to flow toward these regions, and (3) wet weather conditions. Arid climates are associated with (1) being far from large bodies of water, (2) high-pressure systems as winds tend to flow away from these regions, (3) moisture loss as air moves over barriers such as mountain ranges, and (4) dry weather conditions.

GLONG4

FRONT

| Name       |           |            |         |      |                    |
|------------|-----------|------------|---------|------|--------------------|
| Chapter 12 | Weather a | nd Climate | - Class | Date |                    |
| 1          |           | ·          |         |      | Expand Your Skills |
|            |           |            | · OF    |      |                    |

# Climate

# A. Locating Climate Zones

Climate and weather are closely related terms that describe the conditions of the atmosphere. They differ primarily in the length of time the atmospheric properties are observed: Weather represents the hour-to-hour and day-to-day conditions of the atmosphere for a particular location. Climate is the average of all the weather changes over an area for a period of many years. Since an area's weather is composed of several elements, classification of climates can become complex and two weather elements, temperature and precipitation.

The following table lists the three major climate zones on earth and contains a short description of the climate. You will see that the boundaries of each climate are listed by isotherms. An isotherm month of the year. The 18°C isotherm, for example, connects all locations that average no colder than 18°C for the coldest month of the year.

| Climate Type             | Boundaries                                                                                                  | Comments                                                                                                    |
|--------------------------|----------------------------------------------------------------------------------------------------|----------------------------------------------------------------------------------------------------|
| 1. TROPICAL CLIMATES     | bounded on the north and south by the 18°C isotherm                                                         | temperatures are uniformly<br>warm during the whole year<br>and there is no true winter<br>season                                   |
|                          |                                                                                                    |                                                                                                    |
| 2. TEMPERATE<br>CLIMATES | bounded on the poleward<br>side by the 10°C isotherm and<br>on the equatorward side by<br>the 18°C isotherm | the temperatures are high<br>during the summer and low<br>during the winter                                                         |
|                          |                                                                                                    | eg samegner i station<br>Se again 11 agen                                                                                           |
| POLAR CLIMATES           | bounded on the equatorward side by the 10°C isotherm                                                        | temperatures are low during<br>the whole year and there is<br>no true summer season,<br>although summers are<br>warmer than winters |

Using the information from the climate table, label the three major climate groups on the map. Hint: Find the 10°C and 18°C isotherms on the map before you begin.

| 0 1987 | Prentice-Hall, Inc. | * |   |               |       |
|--------|---------------------|---|---|---------------|-------|
|        |                     |   | * | Earth Science | 461   |
|        |                     |   |   |               | 1 400 |

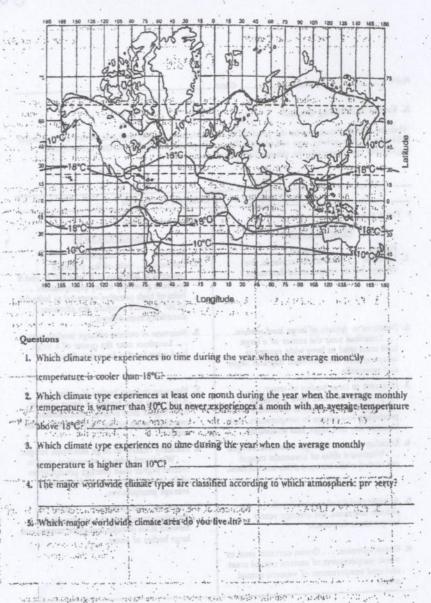

midding sold on a few market the few states of the

462 Earth Science

Back

|                                                                                                    | 31100                                                                                                    | otenii 3                                                                                                    |
|----------------------------------------------------------------------------------------------------|----------------------------------------------------------------------------------------------------|----------------------------------------------------------------------------------------------------|
| ime Class                                                                                                    | Date                                                                                                    | Questions                                                                                                    |
| Factors Influencing Climate                                                                                                    |                                                                                                    | L'sing the table of factors that influence climate, answer the following questions, which refer to the diagram on the next page. The diagram represents an imaginary continent on the earth that is surrounded by water. The arrows indicate the direction of the prevailing winds. Two large                                                                                                    |
| hile an area's climate can be the product of set<br>fluence. In this activity, you will identify factors<br>sponsible for producing the climate for selected                                                                                                    | veral factors, usually only one or two exert a major<br>s, from those listed below, that are primarily<br>d locations                                                                                                    | mountain ranges are also indicated. Points A, B, and E are located at sea level: C and D are in the foothills of the mountains: F is high in the mountains.                                                                                                    |
|                                                                                                    |                                                                                                    | F. What factor would cause location F to have a colder yearly climate than any other location.                                                                                                    |
| FACTORS THAT IN                                                                                                    | IFLUENCE CLIMATES                                                                                                    | not drown seek a military but does no town as                                                                                                    |
| Those that affect:                                                                                                    |                                                                                                    | mindos de amodem de la companya de la companya del companya del companya de la companya de la co |
|                                                                                                    | Those that affect:                                                                                                    | habits that another thomasons was a second to the second and the second second  |
| TEMPERATURE                                                                                                    | PRECIPITATION                                                                                                    | Approximation and the second second s |
| Factor Influence                                                                                                    | Pactor Influence                                                                                                    | 2. What three factors would cause location E to have the greatest annual rainfall?                                                                                                    |
| Latitude As latitude increases, the                                                                                                    | 1. Latitude Belts of low pressure                                                                                                    |                                                                                                    |
| average yearly temperature decreases.                                                                                                    | centered at latitudes of 0° and 60° N and c                                                                                                    |                                                                                                    |
| · Marian de san la ser un la la la la la la la la la la la la la                                                                                                    | produce generally heavy precipitation                                                                                                    | The second second secon |
|                                                                                                    | Belts of high pressure centered at latitudes of 30° N and S produce dry climates;                                                                                                    | Absolution was employed to be stronged and additional and additional additional and additional additional additional and additional additional additio |
|                                                                                                    | sometimes even deserts.                                                                                                    | to the state of the state of th |
| Nearness to centers of large land masses.                                                                                                    | 2. Nearness to centers of large land masses.                                                                                                    | S. Which booston C - D                                                                                                    |
| LOCATIONS near the center of a large                                                                                                    | Locations near the center of a large                                                                                                    | 5. Which location, G or D, would you expect to have the greater annual rainfall?                                                                                                    |
| land mass tend to have wide ranges in<br>temperatures, both between day and night                                                                                                    | land mass tend to have dry climates.                                                                                                    | Explain your answer.                                                                                                    |
| and seasonally.                                                                                                    |                                                                                                    |                                                                                                    |
|                                                                                                    | - Company of the day whole or studying                                                                                                    |                                                                                                    |
| Nearness to large bodies of water<br>Large bodies of water have a milding                                                                                                    | 3. Nearness to large bodies of water                                                                                                    |                                                                                                    |
| effect on the temperatures of coastal areas                                                                                                    | Areas near large bodies of water tend to                                                                                                    | And the parameters of the property of the property of the parameters of the parameters of the paramete |
| producing low ranges in terminanting to t                                                                                                    | have higher than average precipitation,<br>especially areas on the leeward side of the                                                                                                    | 4. Which location, A or B, would you expect to have the greater range in temperature during the                                                                                                    |
| between day and night and seasonally.                                                                                                    | water.                                                                                                    | year? Explain your answer:                                                                                                    |
| Location relative to large mountain ranges.                                                                                                    | 4. Location relative to large mountain ranges.                                                                                                    | Septem your answer.                                                                                                    |
| · · · Windward sides of mountain                                                                                                    | Windward sides of mountains tand to                                                                                                    |                                                                                                    |
| are cooled while leeward sides are warmed.                                                                                                    | receive higher than average precimitation                                                                                                    |                                                                                                    |
| ed according in which acordinate pre serve                                                                                                    | while leeward sides receive lower than                                                                                                    |                                                                                                    |
| Altitude (height at any 1 p                                                                                                    | average precipitation.                                                                                                    | 5. Location A is in the consent of the second of the second of the secon |
| Altitude (height above sea level) As altitude increases, the average yearly                                                                                                    | 5. Prevailing wind direction Wind                                                                                                    | 5. Location A is in the center of a large desert. What factor could account for its low annual                                                                                                    |
| temperature decreases.                                                                                                    | direction determines the windward and<br>leeward sides of both mountain ranges and                                                                                                    | -precipitation?                                                                                                    |
| and the first of the state of                                                                                                    | large bodies of water.                                                                                                    | an common puncture                                                                                                    |
| Ocean currents Ocean currents tend to                                                                                                    | B. Janes of Real Property of the Party of the Party of th | contain their Beauty                                                                                                    |
| warm temperatures of eastern coastal areas                                                                                                    |                                                                                                    |                                                                                                    |
| and cool temperatures of western coastal                                                                                                    |                                                                                                    | an and the state of the state of the state o |
| areas.                                                                                                    | and the state of the state of t | 6. What three factors would cause the climate at location D to be cooler than at location B?                                                                                                    |
| 10 mg 1 mg 10 mg 10 mg 1 |                                                                                                    | are curriate at location D to be cooler than at location B?                                                                                                    |
| A CANADA SECTION OF THE SECTION OF THE SECTION OF T | to the second day of the second day                                                                                                    | M Market M.                                                                                                    |
|                                                                                                    |                                                                                                    | (8)                                                                                                    |
| Made fitting                                                                                                    | 1000008-00-01 - 554 ev.                                                                                                    |                                                                                                    |
|                                                                                                    |                                                                                                    |                                                                                                    |

9 1987 Prentice-Hall, Inc.

Earth Science

484 Earth Science

@ 1987 Prentics-Hall, Inc.

# Continent of EA I for Factors Influencing Climate? Class Name 60° NORTH 60° SOUTH

© 1987 Prentice-Hal', Inc.

Earth Science

465